## **Figure 2**

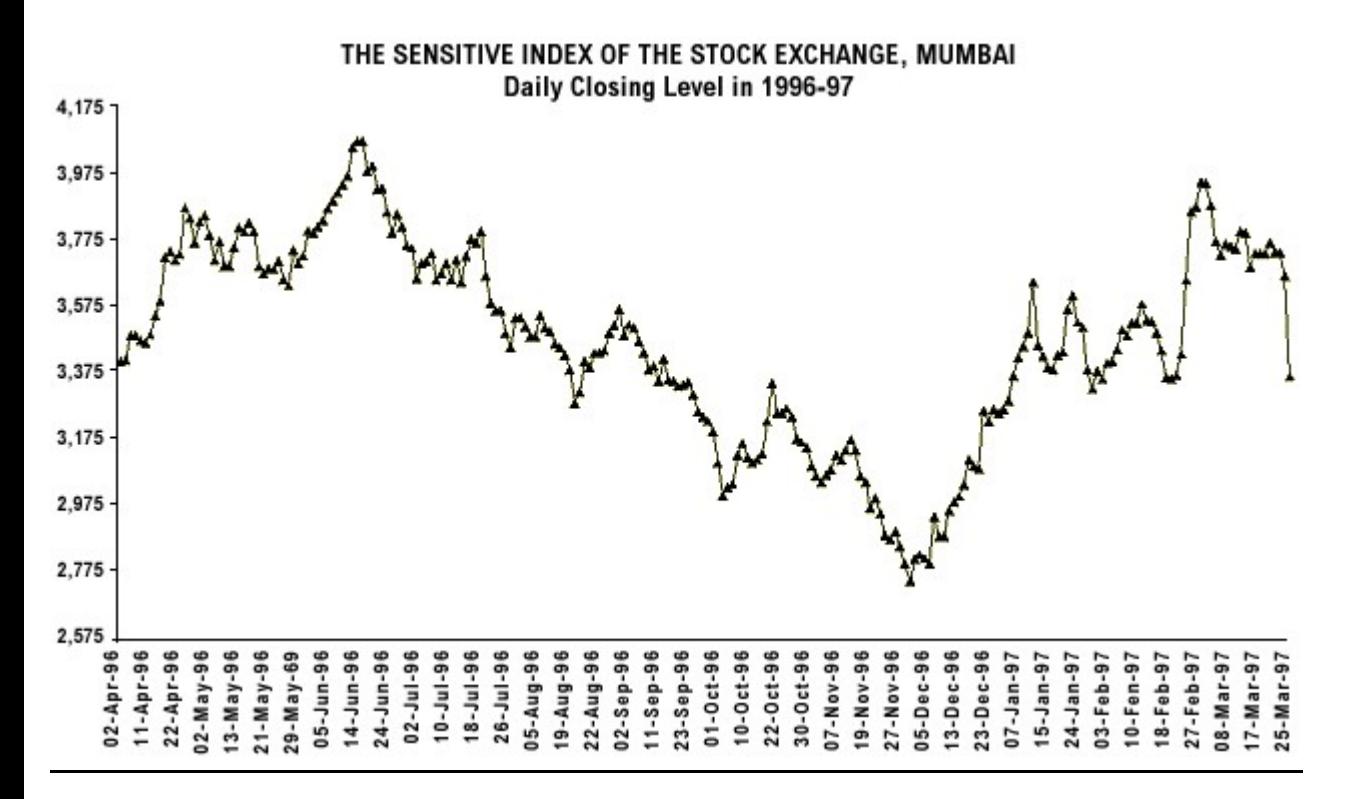